# Fondamenti di informatica T-1 (A – K) Esercitazione 9: array

AA 2018/2019

**Tutor** Lorenzo Rosa [lorenzo.rosa@unibo.it](mailto:lorenzo.rosa4@unibo.it)

#### Esercitazione 9

Introduzione al calcolatore e Java

Linguaggio Java, basi e controllo del flusso

Eclipse ed esercizi di consolidamento

Stringhe ed array

Metodi, classi, oggetti

Ereditarietà e polimorfismo

Collezioni Java e interfacce

Esercizi d'esame

#### Array

▪ Gli array sono dei contenitori che ospitano un numero prestabilito di oggetti dello stesso tipo.

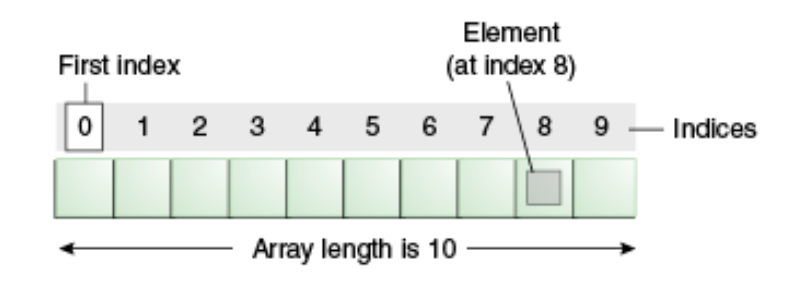

▪ Il codice che segue, ad esempio, crea un array capace di contenere al più 10 numeri interi:

```
int[] arrayInteri;
arrayInteri = new int[10];
```
### Array: dimensione fisica

▪ La **dimensione fisica** dell'array indica quanti elementi al massimo esso può contenere. Essa è definita all'atto della inizializzazione (con la new) e memorizzata nell'attributo length.

```
int dimFisica = arrayInteri.length; //10
```
▪ Una volta creato, non se ne può estendere la dimensione.

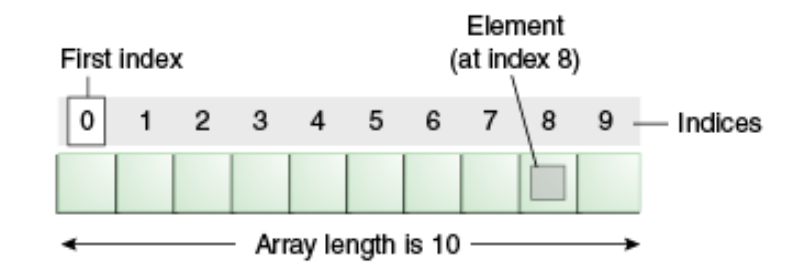

# Array: dimensione logica

▪ La **dimensione logica** dell'array è il numero di elementi che abbiamo inserito noi nell'array.

```
int[] arrayInteri;
arrayInteri = new int[10];arrayInteri[0] = 1;
```
- E gli altri elementi? Java inizializza tutti gli elementi al valore di default:
	- valori numerici  $\rightarrow 0$
	- valori booleani → false
	- tipi definiti da classi → *null*

# Array int[] arrayInteri; arrayInteri | null

# Array

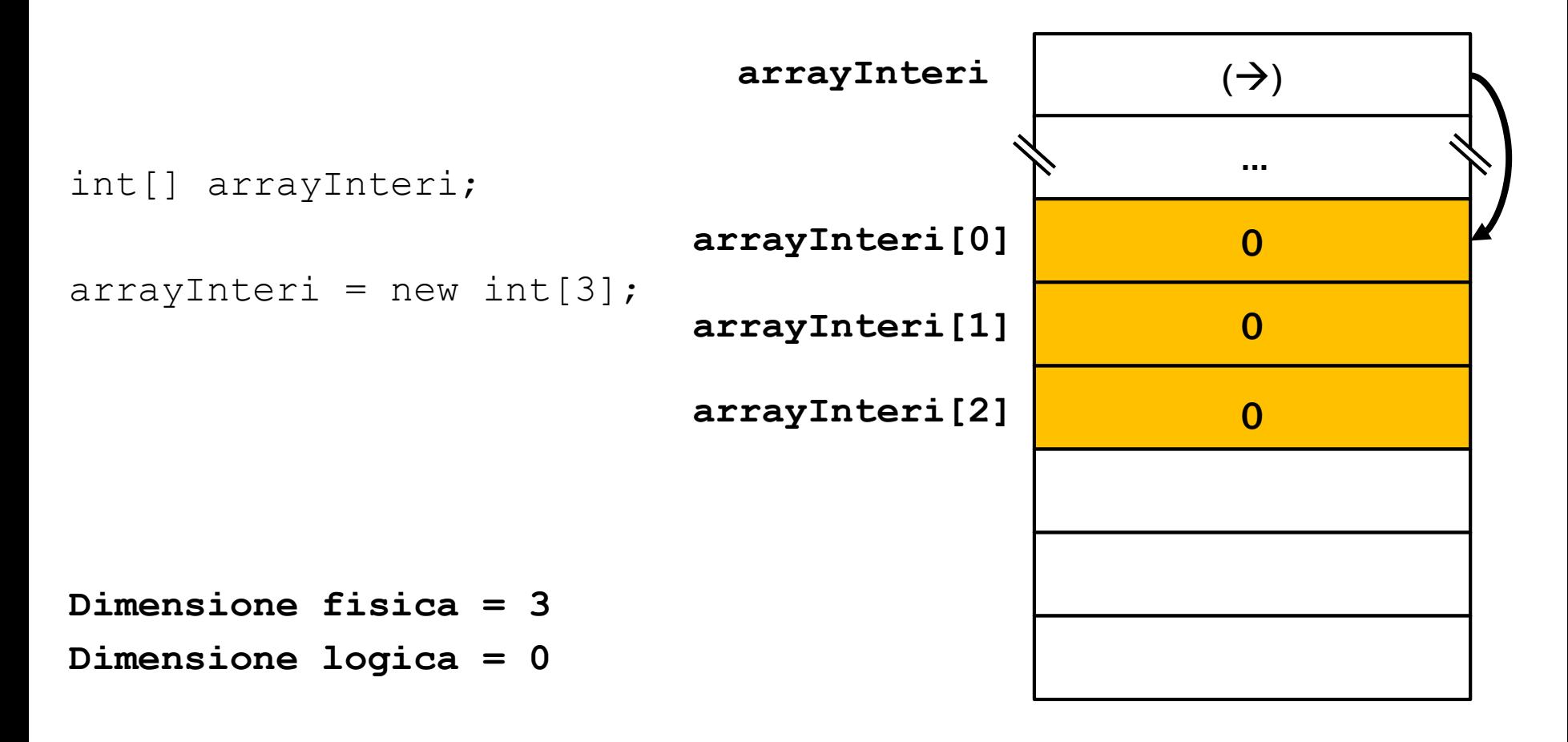

# Array

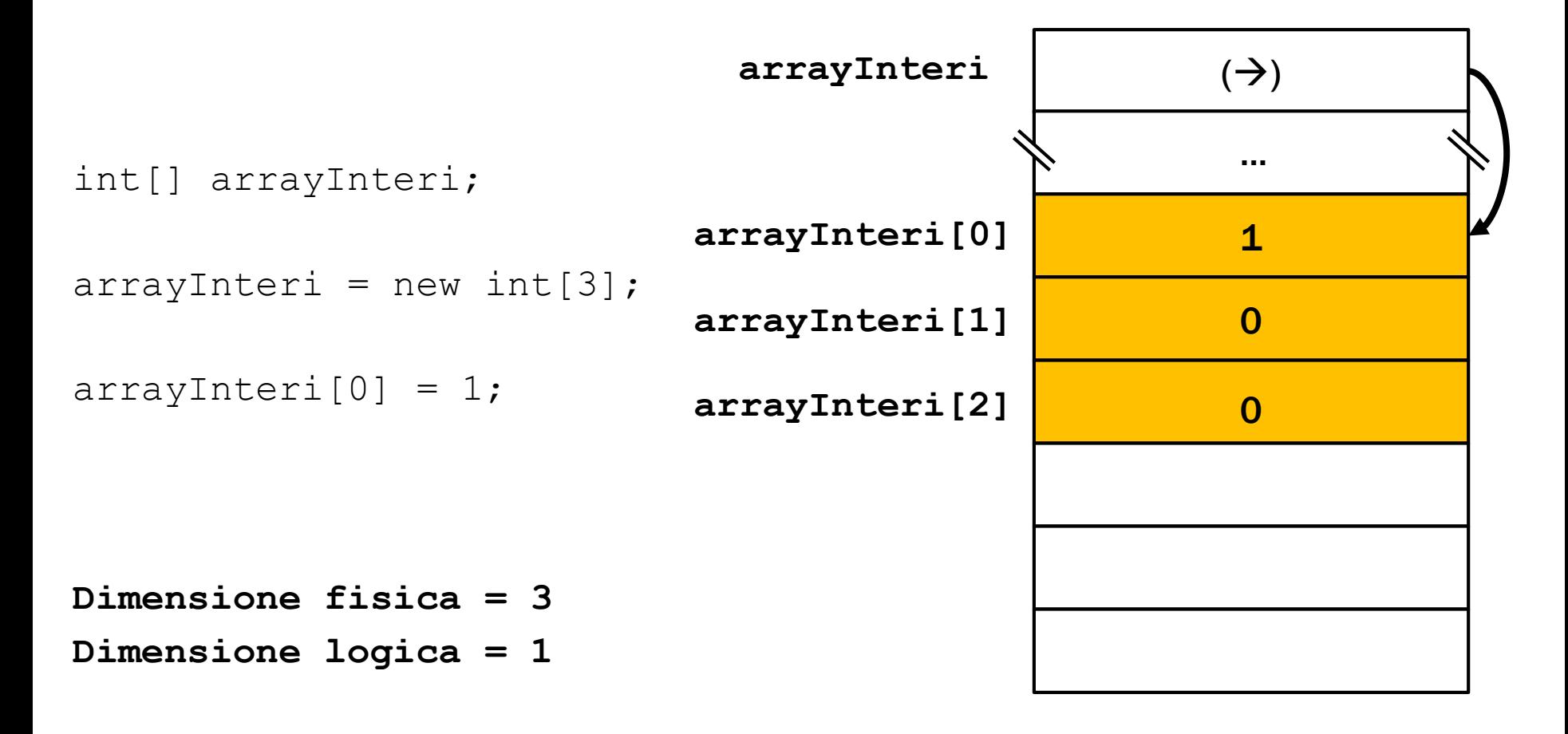

# Array di oggetti

▪ Fino ad ora abbiamo solo utilizzato array di *tipi primitivi.*  Poichè **una classe definisce un tipo**, possiamo costruire array di oggetti del tipo della classe che abbiamo definito:

String[] stringhe = new String[3]; Libro $\lceil \cdot \rceil$  libri = new Libro $\lceil 3 \rceil$ ;

▪ Gli array di oggetti vengono inizializzati a *null.*

### Array di stringhe

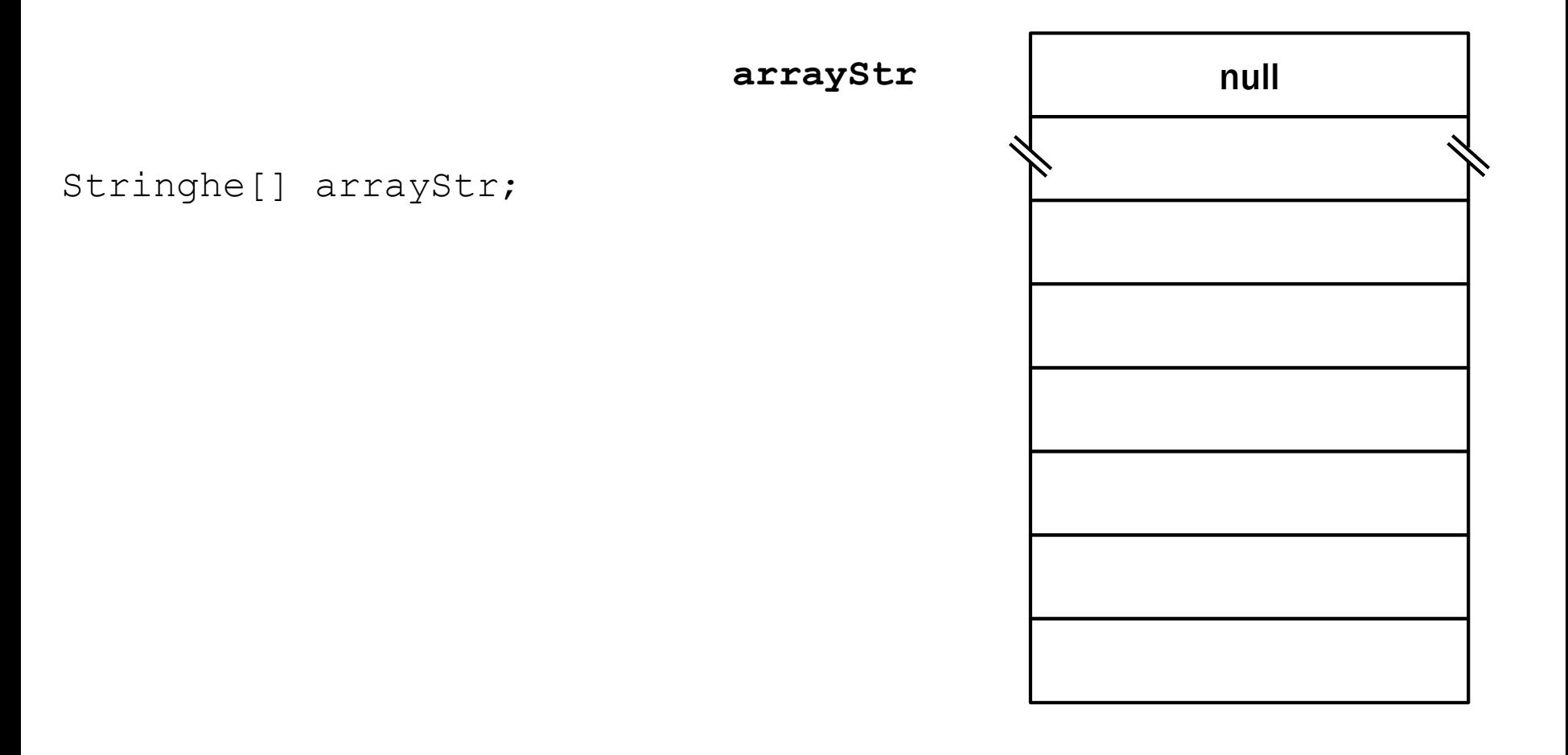

#### Array di stringhe

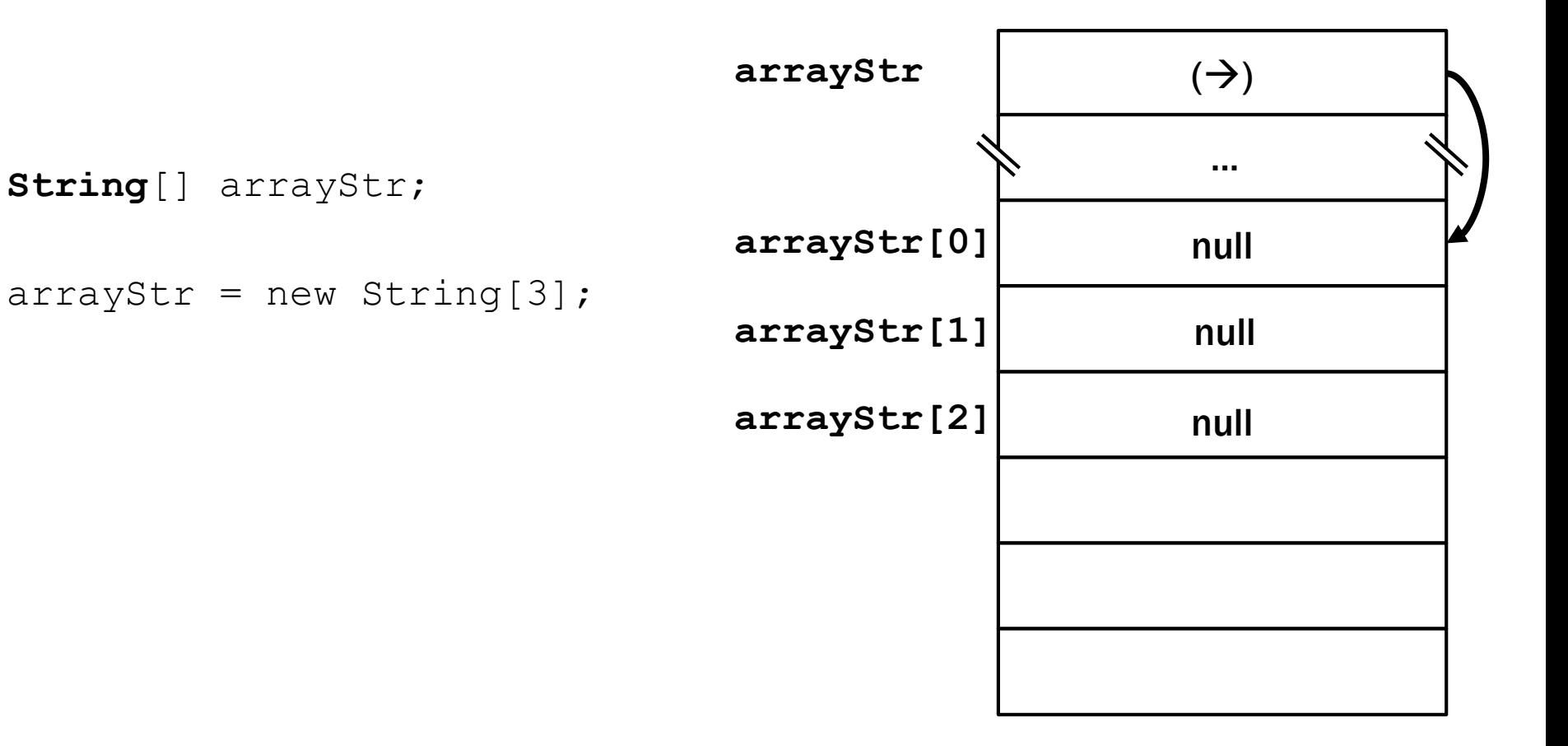

#### Array di stringhe

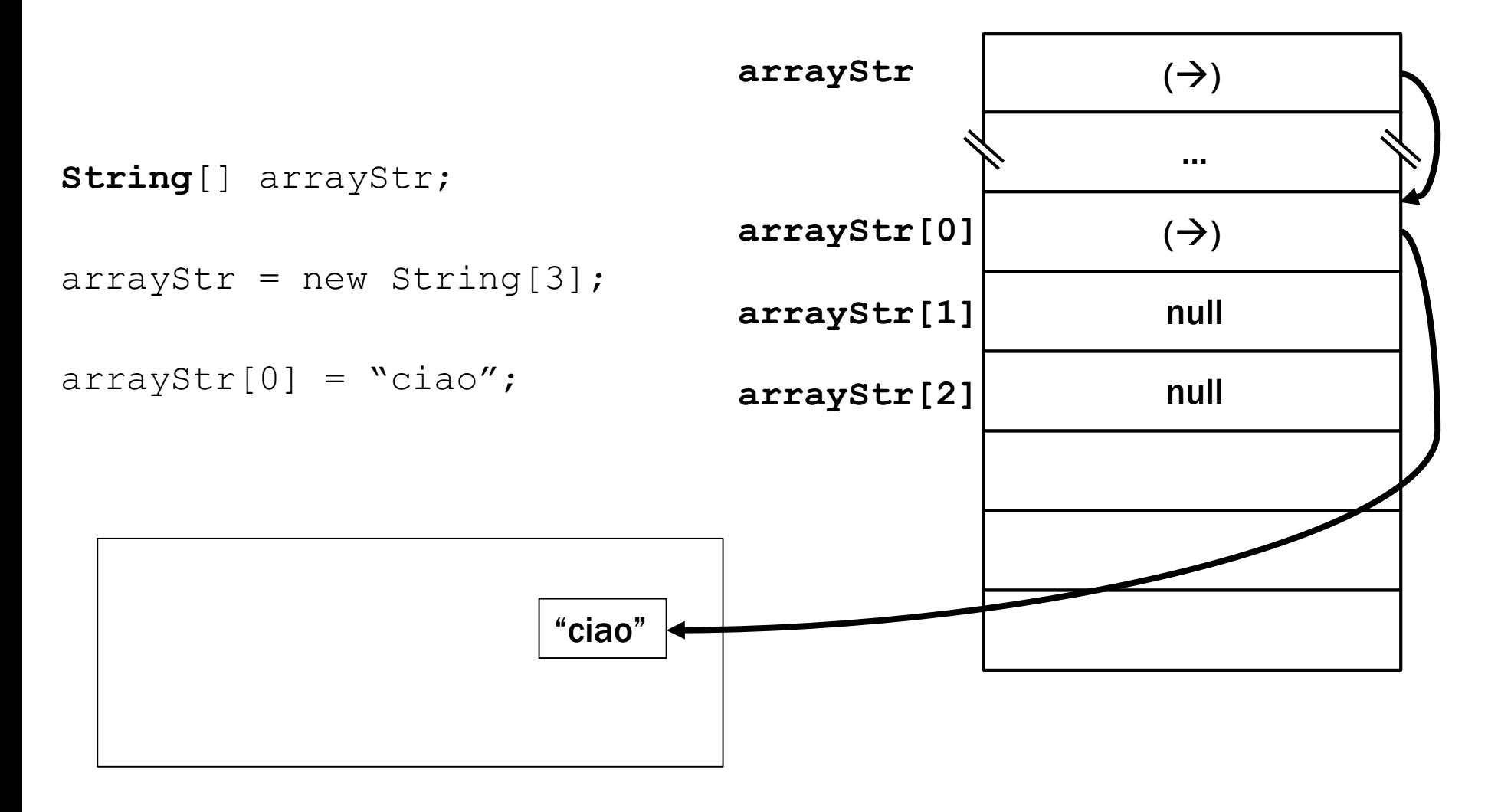

# Array di oggetti

▪ Gli oggetti dell'array sono inizializzati a *null.* Per poter effettivamente utilizzare l'array, dobbiamo **costruire un oggetto per ogni cella dell'array**.

Contatore [] contatori = new Contatore  $[3]$ ;

```
for(int i = 0; i<contatori.length; i++)
   contatori[i] = new Contatore(0);
```
//Solo successivamente si possono invocare i metodi sugli oggetti (prima non esistevano...)

```
contatori[1].incrementa();
```
# Libro (uguale a esercitazione 8)

Il rettore ha deciso di informatizzare la gestione dei libri dell'ateneo. Per ogni libro occorre memorizzare:

- 1. l'autore
- 2. il titolo
- 3. la casa editrice
- 4. l'anno di pubblicazione.

Si scriva una classe Libro che:

- 1. Possieda un opportuno **costruttore** con parametri.
- 2. Presenti opportuni **metodi** che permettano di **accedere** alle variabili di istanza dell'oggetto.
- 3. Presenti il metodo toString che fornisca la descrizione del libro (String).
- 4. Presenti il metodo uguale che, dato un Libro in ingresso, restituisca un booleano: true se tutti i campi del Libro in ingresso sono uguali ai propri, false altrimenti.

# Cominciamo a ragionare…

La classe Biblioteca è un po' troppo rigida:

- perché solo tre libri?
- perché tutte le biblioteche lo stesso numero di libri?

Utilizzando gli array come contenitore, vogliamo riscrivere la

classe Biblioteca per superare questi due problemi.

# Esercizio 1/2 - Biblioteca

Si scriva una classe Biblioteca che memorizzi le informazioni relative ai libri contenuti all'interno della biblioteca. Occorre memorizzare il **nome** della biblioteca, l'**indirizzo**, un **codice** identificativo univoco (intero). La classe Biblioteca deve inoltre:

- 1. presentare un opportuno costruttore **che prenda come argomento anche il numero massimo di libri che tale biblioteca può contenere.**
- 2. presentare opportuni metodi che permettano di accedere alle variabili di istanza dell'oggetto (non si considerino i libri)
- 3. possedere un metodo aggiungi che, dato un oggetto Libro, **lo inserisca nella biblioteca**, purché vi sia posto, e restituisca *true;* altrimenti, restituisca *false.*
- 4. presentare un metodo cerca che, dato il nome di un autore, restituisca **tutti i libri** di tale autore all'interno della biblioteca (*null* se non esistono).
- 5. possedere un metodo cancella che, dato il nome di un autore, rimuova dalla biblioteca tutti i libri di tale autore (se presenti).
- 6. possedere il metodo toString che restituisca una stringa che fornisca una descrizione della biblioteca, compreso il numero di libri effettivamente presenti.

#### Biblioteca: primo cambiamento

Si scriva una classe Biblioteca che memorizzi le informazioni relative ai libri contenuti all'interno della biblioteca. Occorre memorizzare il **nome** della biblioteca, l'**indirizzo**, un **codice** identificativo univoco (intero).

La classe Biblioteca deve inoltre:

1. presentare un opportuno costruttore **che prenda come argomento anche il numero massimo di libri che tale biblioteca può contenere**.

#### Biblioteca: primo cambiamento

public class Biblioteca {

String nome;

String indirizzo;

int codice;

}

...

#### **Libro[] libri;**

public Biblioteca(String nome, String indirizzo,

```
int codice, int maxLibri) {
```
this. nome =  $nome$ ; this.indirizzo = indirizzo; this.codice = codice; **this.libri = new Libro[maxLibri];**

#### Biblioteca: secondo cambiamento

3. possedere un metodo aggiungi che, dato un oggetto Libro, **lo inserisca nella biblioteca**, purché vi sia posto, e restituisca *true;* altrimenti, restituisca *false.*

#### Biblioteca: terzo cambiamento

4. presentare un metodo cerca che, dato il nome di un autore, restituisca **tutti i libri** di tale autore all'interno della biblioteca (null se non esistono).

#### **Problemi**:

- 1. Come restituiamo una collezione di Libro?
- 2. Di che dimensione deve essere la collezione da restituire?
	- a. Potrei restituire una collezione di dimensione fissa, ma chi la riceve non sa quanti elementi effettivamente ci sono.
	- b. Oppure, prima conto gli elementi da inserire, poi creo una collezione della giusta dimensione!  $\rightarrow$  meglio così!

#### Biblioteca: terzo cambiamento

```
public Libro[] cerca(String autore) {
        int count = 0:
        for(int i = 0; i < libri.length; i++)
                if(libri[i] != null && libri[i].getAutore().equals(autore))
                         count++;
        if(count == 0)
                return null;
       Libro[] res = new Libro[count];
        int j = 0; //Indice per l'array "res"
        for(int i = 0; i < libri.length; i+1)
                if(libri[i] != null && libri[i].getAutore().equals(autore)) {
                         res[i] = libri[i];j++;}
```
return res;

}

#### Biblioteca: quarto e quinto cambiamento

- 5. possedere un metodo cancella che, dato il nome di un autore, rimuova dalla biblioteca tutti i libri di tale autore (se presenti).
- 6. possedere il metodo toString che restituisca una stringa che fornisca una descrizione della biblioteca, compreso il numero di libri effettivamente presenti.

#### Biblioteca: quarto e quinto cambiamento

public void cancella(String autore) {

}

}

```
for(int i = 0; i < libri.length; i^{++})
                if(libri[i] != null && libri[i].getAutore().equals(autore))
                         libri[i] = null;public String toString() {
        String libridisponibili = "";
        for(int i = 0; i < libri.length; i+1)
                if (libri[i] != null)libridisponibili += libri[i].toString() + " ";
        return "Biblioteca " + nome + "(" + codice + ") - "
                         + indirizzo + " con libri " + libridisponibili;
```
# Esercizio 2/3 - Applicazione

Si scriva un'applicazione per l'ateneo, che:

- 1. Crei due oggetti Biblioteca (nome e altri dati a piacere);
- 2. Crei un oggetto Libro, lette da tastiera le informazioni necessarie.
- 3. Trovi la prima biblioteca che non contiene alcun libro dell'autore del libro di cui al punto 2.
- 4. Inserisca il libro di cui al punto 2 nella biblioteca di cui al punto 3 (se tale biblioteca esiste).
- **5. Letto da tastiera il nome di un autore, provveda a stampare a video tutti i libri di tale autore presenti in entrambe le biblioteche.**

# Esercizio 2/3 - Applicazione

Si scriva un'applicazione per l'ateneo, che:

1. Crei due oggetti Biblioteca (nome e altri dati a piacere);

Perché funzioni, bisogna aggiungere ai costruttori il parametro che abbiamo inserito, che indica il massimo numero di libri che la biblioteca possiede.

# Esercizio 2/3 – punto numero 4

```
System.out.print("Inserire autore: ");
autore = tastiera.nextLine();
Libro\lceil \cdot \rceil res = biblio1.cerca(autore);
if(res != null) {
    System.out.println("Biblioteca 1: ");
    for(int i = 0; i < res.length; i++)
    System.out.println(res[i]);
}
res = biblio2.cerca(autore);
if(res != null) {
    System.out.println("Biblioteca 2: ");
    for(int i = 0; i < res.length; i++)
       System.out.println(res[i]);
```
}

```
Fondamenti di informatica A-K - Lorenzo Rosa
```